# **Cellular Network Infrastructure - Feature #3477**

### **add a wiki page explaining interconnection between components across several machines**

08/20/2018 09:21 AM - neels

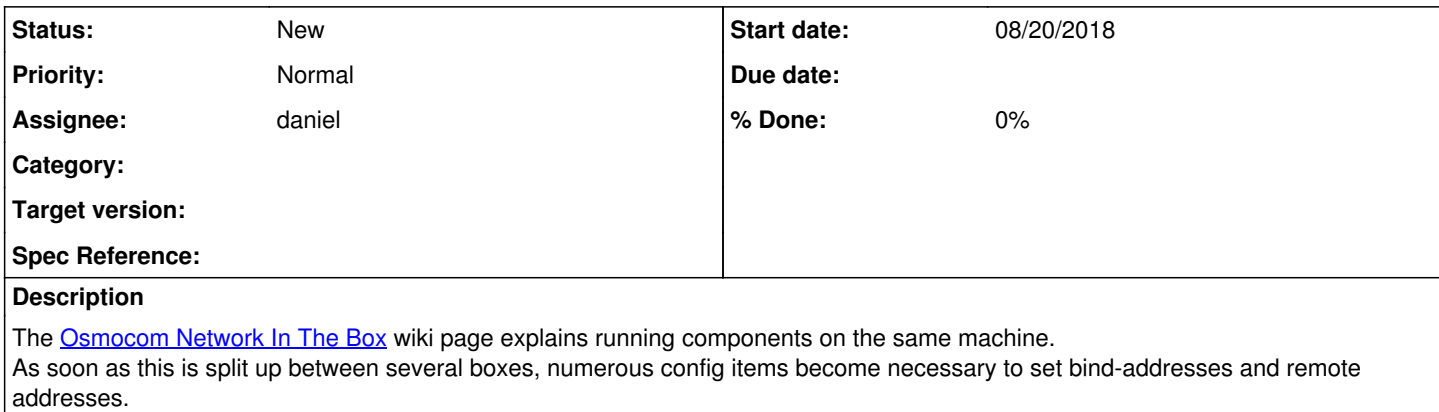

Each user manual should explain this, but it would also be nice to have a common wiki page guiding through this process.

#### **History**

### **#1 - 08/20/2018 09:22 AM - neels**

#### Came up while I wrote this mail:

Apparently the 'cs7' config is wrong.

Looking at your PC1/osmo-bsc.cfg, you don't have a 'cs7' config at all. The AoIP defaults only work when all components run on the same machine.

The 'msc' config at the bottom of the file is related to the legacy osmo-bsc SCCPlite connection and does not affect the AoIP connection.

So, you need to tell the SS7 stack (a.k.a. 'cs7 instance') at least the STP's IP address.

Trying to point you at it, I notice that the osmo-bsc manual lacks this information :/ (opened https://osmocom.org/issues/3476 )

The OsmoMSC manual has this information, and it is mostly identical between osmo-bsc and osmo-msc; see http://ftp.osmocom.org/docs/latest/osmomsc-usermanual.pdf\_ section 'Running OsmoMSC' / 'Configure primary links' / 'Configure SCCP/M3UA to accept A and IuCS links'

(Easiest is to use the default point-codes; otherwise osmo-bsc.cfg also needs an address book entry under 'cs7', and pass this name to 'msc 0' / 'msc-addr'. point codes are logged on startup).

You can also view the default cs7 instance config: start up your current osmo-bsc, connect via telnet vty: telnet localhost 4242 and do

 OsmoBSC> enable OsmoBSC# show running-config

then look for the 'cs7 instance' section.

I think osmo-stp by default listens on all interfaces, otherwise you also need to tell the osmo-stp.cfg to listen on a public IP address.

 cs7 instance 0 listen m3ua 2905 local-ip 123.45.67.8

## **#2 - 09/30/2018 11:53 AM - laforge**

*- Assignee set to daniel*

## **#3 - 10/17/2018 07:56 AM - johnsharp**